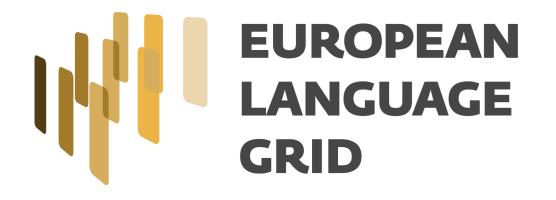

# How to integrate services or data sets into the ELG platform

Dimitris Galanis ("ATHENA" R.C)

23-06-2020 1st Regional ELG Workshop: Switzerland, Austria, Germany – Zürich, Switzerland (virtual workshop) http://www.european-language-grid.eu

# **ELG platform**

- It is a web-based platform and runs at: <u>https://live.european-language-grid.eu</u>
  - A catalogue for resources: LT services, data sets, lexical/conceptual resources, language descriptions
  - Each resource is documented with the required metadata
  - "Published" resources are visible by anyone; i.e. log-in, is not required
- What is required to be a resource provider in ELG
  - Register to the platform
  - ELG admins should assign you the "provider" role (email to <u>contact@european-language-grid.eu</u>)
  - Upload -> Review process ...

#### **Provide a functional LT service**

- Currently, ELG supports the integration of tools/services that fall into one of the following broad categories:
  - Information Extraction (IE)
  - Text Classification (TC)
  - Machine Translation (MT)
  - Automatic Speech Recognition (ASR)
  - Text to Speech Generation (TTS)
- Documentation: <u>https://european-language-</u> grid.readthedocs.io/en/release1.0.0/all/RegisterFunc.html

#### **Provide a functional LT service: Technical Requirements**

- Expose an ELG compatible endpoint:
- You MUST create an application that exposes an HTTP endpoint for the LT tool(s).
- The application MUST consume requests that follow the ELG JSON format, call the underlying LT tool and produce responses again in the ELG JSON format (ELG LT Internal API)
- E.g. for services that take as input plain text and return annotations (IE).

```
"type":"text",
                                                                                          "response":{
"params":{...}, /* optional */
                                                                                            "type": "annotations",
"content":"The text of the request",
                                                                                            "warnings":[...], /* optional */
// mimeType optional - this is the default if omitted
                                                                                            "features": {...}, /* optional */
"mimeType":"text/plain",
                                                                                            "annotations":{
"features":{ /* arbitrary JSON metadata about this content, optional */ },
                                                                                              "<annotation type>":[
"annotations":{ /* optional */
  "<annotation type>":[
                                                                                                  "start":number,
                                                                                                  "end":number,
      "start":number,
                                                                                                  "features":{ /* arbitrary JSON */ }
      "end":number,
      "features":{ /* arbitrary JSON */ }
```

#### **Provide a functional LT service: Technical Requirements**

• **Dockerization**: You MUST Dockerize the application and upload the respective image(s) in a Docker Registry, e.g. GitLab. Three integration options are available.

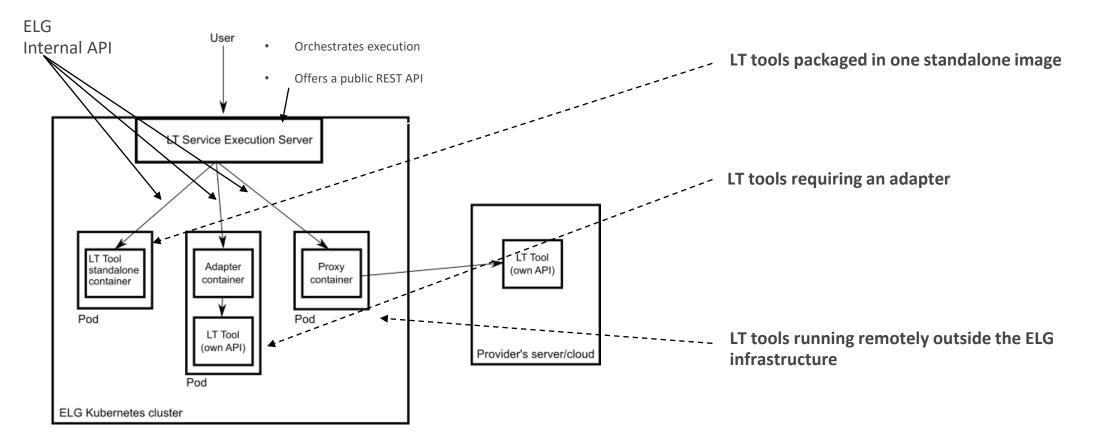

# Describe the LT service according to the ELG metadata schema

 Full metadata record example in XML: <u>https://gitlab.com/european-language-</u> grid/platform/metadatarecords/-/blob/master/R1a/USFD/hosted/annie-named-entity-recognizer.xml

| guageResource≻                                                                                                    |                                                                       |                                                                      |                                               |                       |                   |
|----------------------------------------------------------------------------------------------------|-----------------------------------------------------------------------|----------------------------------------------------------------------|-----------------------------------------------|-----------------------|-------------------|
| <ms:entitytype>Languag</ms:entitytype>                                                                                                    | geResource                                                            |                                                                      |                                               |                       |                   |
| <ms:resourcename th="" xml:1<=""><th><pre>lang="en"&gt;GATE: English Named Entity Recognizer</pre></th><th>/ms:resourceName&gt;</th><th></th><th></th><th></th></ms:resourcename>                                   | <pre>lang="en"&gt;GATE: English Named Entity Recognizer</pre>         | /ms:resourceName>                                                    |                                               |                       |                   |
| <ms:resourceshortname< th=""><th><pre>xml:lang="en"&gt;annie-named-entity-recognizer</pre></th><th>:resourceShortName&gt;</th><th></th><th></th><th></th></ms:resourceshortname<>                                   | <pre>xml:lang="en"&gt;annie-named-entity-recognizer</pre>             | :resourceShortName>                                                  |                                               |                       |                   |
| <ms:description td="" xml:la<=""><td>.ang="en"&gt;Identify names of <em>persons&lt;</em></td><td>/em&gt;, <em></em></td><td>locations</td><td>;, <em>organizat</em></td><td>tions, as well as</td></ms:description> | .ang="en">Identify names of <em>persons&lt;</em>                      | /em>, <em></em>                                                      | locations                                     | ;, <em>organizat</em> | tions, as well as |
| <ms:lridentifier ms:lr<="" td=""><td>.RIdentifierScheme="http://w3id.org/meta-share/met</td><td>ta-share/elg"&gt;ELG i</td><td>d automatically assi</td><td>igned<td>~&gt;</td></td></ms:lridentifier>              | .RIdentifierScheme="http://w3id.org/meta-share/met                    | ta-share/elg">ELG i                                                  | d automatically assi                          | igned <td>~&gt;</td>  | ~>                |
| <ms:version>v8.6<td>version&gt;</td><td></td><td></td><td></td><td></td></ms:version>                                                                                                    | version>                                                              |                                                                      |                                               |                       |                   |
| <ms:additionalinfo></ms:additionalinfo>                                                                                                    |                                                                       |                                                                      |                                               |                       |                   |
| <ms:landingpag< td=""><td>ge&gt;https://cloud.gate.ac.uk/shopfront/displayIter</td><td>m/annie-named-entit</td><td>y-recognizer<td>ndingPage&gt;</td><td></td></td></ms:landingpag<>                                | ge>https://cloud.gate.ac.uk/shopfront/displayIter                     | m/annie-named-entit                                                  | y-recognizer <td>ndingPage&gt;</td> <td></td> | ndingPage>            |                   |
|                                                                                                    |                                                                       |                                                                      |                                               |                       |                   |
| <ms:keyword xml:lang="&lt;/td&gt;&lt;td&gt;en">Named Entity Recognition</ms:keyword>                                                                                                    |                                                                       |                                                                      |                                               |                       |                   |
| <ms:keyword en"="" xml:lang="&lt;/td&gt;&lt;td&gt;">English</ms:keyword>                                                                                                    |                                                                       |                                                                      |                                               |                       |                   |
| <ms:resourceprovider></ms:resourceprovider>                                                                                                    | ,                                                                     |                                                                      |                                               | ]                     |                   |
| <ms:group></ms:group>                                                                                                    |                                                                       |                                                                      |                                               |                       |                   |
| <ms:ac< td=""><td>actorType&gt;Group</td><td></td><td></td><td></td><td></td></ms:ac<>                                                                                                    | actorType>Group                                                       |                                                                      |                                               |                       |                   |
| <ms:or< td=""><td>organizationName xml:lang="en"&gt;GATE Team, University</td><td>ity of Sheffield<td>s:organizationName&gt;</td><td></td><td></td></td></ms:or<>                                                   | organizationName xml:lang="en">GATE Team, University                  | ity of Sheffield <td>s:organizationName&gt;</td> <td></td> <td></td> | s:organizationName>                           |                       |                   |
| <ms:we< td=""><td>ebsite&gt;https://gate.ac.uk/</td><td></td><td></td><td></td><td></td></ms:we<>                                                                                                    | ebsite>https://gate.ac.uk/                                            |                                                                      |                                               |                       |                   |
|                                                                                                    |                                                                       |                                                                      |                                               |                       |                   |
| <pre></pre>                                                                                                    | >                                                                     |                                                                      |                                               |                       |                   |
| <ms:publicationdate>20</ms:publicationdate>                                                                                                    | 020-02-25                                                             |                                                                      |                                               |                       |                   |
| <ms:resourcecreator></ms:resourcecreator>                                                                                                    |                                                                       |                                                                      |                                               |                       |                   |
| <ms:person></ms:person>                                                                                                    |                                                                       |                                                                      |                                               |                       |                   |
| <ms:actortype></ms:actortype>                                                                                                    | <pre>&gt;Person</pre>                                                 |                                                                      |                                               |                       |                   |
| <ms:surname td="" xm<=""><td>cml:lang=<mark>"en</mark>"&gt;Roberts</td></ms:surname>                                                                                                    | cml:lang= <mark>"en</mark> ">Roberts                                  |                                                                      |                                               |                       |                   |
| <ms:givenname< td=""><td><pre>xml:lang="en"&gt;Ian</pre></td><td></td><td></td><td></td><td></td></ms:givenname<>                                                                                                   | <pre>xml:lang="en"&gt;Ian</pre>                                       |                                                                      |                                               |                       |                   |
| <ms:email>i.ro</ms:email>                                                                                                    | oberts@sheffield.ac.uk                                                |                                                                      |                                               |                       |                   |
|                                                                                                    |                                                                       |                                                                      |                                               |                       |                   |
|                                                                                                    |                                                                       |                                                                      |                                               |                       |                   |
| <ms:intendedapplicatio< td=""><td>.on&gt;</td><td></td><td></td><td></td><td></td></ms:intendedapplicatio<>                                                                                                    | .on>                                                                  |                                                                      |                                               |                       |                   |
|                                                                                                    | <ms:ltclassrecommended>http://w3id.org/meta-s</ms:ltclassrecommended> | hare/omtd-share/Nam                                                  | edEntityRecognition∢                          | <td>ed&gt;</td>       | ed>               |
|                                                                                                    |                                                                       |                                                                      |                                               |                       |                   |

#### Describe the LT service according to the ELG metadata schema

| <ms:ir< th=""><th>Type&gt;ToolService</th></ms:ir<>      | Type>ToolService                                                                                                    |
|----------------------------------------------------------|----------------------------------------------------------------------------------------------------|
| <ms:fu< th=""><th>unction&gt;</th></ms:fu<>              | unction>                                                                                                    |
|                                                          | <pre><ms:ltclassrecommended>http://w3id.org/meta-share/omtd-share/NamedEntityRecognition</ms:ltclassrecommended></pre>                                                                                                    |
| <td>unction&gt;</td>                                     | unction>                                                                                                    |
| <ms:so< td=""><td>ffwareDistribution&gt;</td></ms:so<>   | ffwareDistribution>                                                                                                    |
|                                                          | <ms:softwaredistributionform>http://w3id.org/meta-share/meta-share/dockerImage</ms:softwaredistributionform>                                                                                                    |
|                                                          | actual execution location in cluster will be http://service-srv-annie-ie.elg-srv-dev.svc.cluster.local/process                                                                                                    |
|                                                          | <ms:executionlocation>http://localhost:8080/process</ms:executionlocation>                                                                                                    |
|                                                          | <pre><ms:dockerdownloadlocation>registry.gitlab.com/european-language-grid/usfd/gate-ie-tools/annie:8.6-0.0.3</ms:dockerdownloadlocation></pre>                                                                                                    |
|                                                          | <pre><ms:licenceterms></ms:licenceterms></pre>                                                                                                    |
|                                                          | <pre><ms:licencetermsname xml:lang="en">GNU Lesser General Public License v3.0 only</ms:licencetermsname></pre>                                                                                                    |
|                                                          | <ms:licencetermsurl>https://spdx.org/licenses/LGPL-3.0-only.html</ms:licencetermsurl>                                                                                                    |
|                                                          | <pre><ms:licenceidentifier ms:licenceidentifierscheme="http://w3id.org/meta-share/meta-share/SPDX">LGPL-3.0-onlyLGPL-3.0-onlyLGPL-3.0-onlyLGPL-3.0-onlyLGPL-3.0-onlyLGPL-3.0-onlyLGPL-3.0-onlyLGPL-3.0-onlyLGPL-3.0-onlyLicenceIdentifierScheme="http://w3id.org/meta-share/meta-share/SPDX"&gt;LicenceIdentifierScheme="http://w3id.org/meta-share/meta-share/SPDX"&gt;LicenceSPDX"</ms:licenceidentifier></pre> |
|                                                          |                                                                                                    |
| <td>oftwareDistribution&gt;</td>                         | oftwareDistribution>                                                                                                    |
| <ms:la< td=""><td>inguageDependent&gt;true</td></ms:la<> | inguageDependent>true                                                                                                    |
| <ms:in< td=""><td>putContentResource&gt;</td></ms:in<>   | putContentResource>                                                                                                    |
|                                                          | <ms:processingresourcetype>http://w3id.org/meta-share/meta-share/file1</ms:processingresourcetype>                                                                                                    |
|                                                          | <ms:language></ms:language>                                                                                                    |
|                                                          | <ms:languagetag>en</ms:languagetag> <ms:languageid>en</ms:languageid>                                                                                                    |
|                                                          |                                                                                                    |
|                                                          | <ms:mediatype>http://w3id.org/meta-share/meta-share/text</ms:mediatype>                                                                                                    |
|                                                          | <ms:dataformat>http://w3id.org/meta-share/omtd-share/Json</ms:dataformat>                                                                                                    |
|                                                          | <ms:characterencoding>http://w3id.org/meta-share/meta-share/UTF-8</ms:characterencoding>                                                                                                    |
| <td>nputContentResource&gt;</td>                         | nputContentResource>                                                                                                    |
| <ms:ou< td=""><td>itputResource&gt;</td></ms:ou<>        | itputResource>                                                                                                    |
|                                                          | <ms:processingresourcetype>http://w3id.org/meta-share/meta-share/file1</ms:processingresourcetype>                                                                                                    |
|                                                          | <ms:language></ms:language>                                                                                                    |
|                                                          | <ms:languagetag>en</ms:languagetag> <ms:languageid>en</ms:languageid>                                                                                                    |
|                                                          |                                                                                                    |
|                                                          | <ms:mediatype>http://w3id.org/meta-share/meta-share/text</ms:mediatype>                                                                                                    |
|                                                          | <ms:dataformat>http://w3id.org/meta-share/omtd-share/Json</ms:dataformat>                                                                                                    |
|                                                          | <ms:characterencoding>http://w3id.org/meta-share/meta-share/UTF-8</ms:characterencoding>                                                                                                    |
|                                                          | <pre><!-- annotations: :Address, :Date, :Location, :Organization, :Person, :Money, :Percent, :Token, :SpaceToken, :Sentence--></pre>                                                                                                    |
|                                                          | <ms:annotationtype>http://w3id.org/meta-share/omtd-share/Person</ms:annotationtype>                                                                                                    |
|                                                          | <ms:annotationtype>http://w3id.org/meta-share/omtd-share/Location</ms:annotationtype>                                                                                                    |
|                                                          |                                                                                                    |

# Describe the LT service according to the ELG metadata schema

|                                                                                         | 1                                                                                                    |                              |
|-----------------------------------------------------------------------------------------|----------------------------------------------------------------------------------------------------|------------------------------|
| ← → C       ive.european-language-grid.eu/car                                           | talogue/#/                                                                                                    | ☆ 🔶 ⊕ 🗗 :                    |
| 🏢 Εφαρμογές ★ Bookmarks 🔇 New Tab 🔇                                                     |                                                                                                    | 🦲 Άλλοι σελιδοδείκτες        |
| EUROPEAN AL<br>LANGUAGE<br>GRID                                                         | Administration Upload Technologies Resources Community Events                                                                                                    | Dimitris →<br>About ELG Help |
| Search for services, tools, datasets, organ                                             | izations Search                                                                                                    |                              |
| Clear all filters (>>>>>>>>>>>>>>>>>>>>>>>>>>>>>>>>>>>>                                 | 460 search results                                                                                                    |                              |
| + Corpus (252)<br>+ Tool/Service (161)                                                  | 2006 CoNLL Shared Task - Ten Languages published                                                                                                    | E Corpus                     |
| <ul><li>+ Lexical/Conceptual resource (21)</li><li>+ Language description (7)</li></ul> | 2006 CoNLL Shared Task - Ten Languages consists of dependency treebanks in ten<br>languages used as part of the CoNLL 2006 shared task on multi-lingual dependency<br>parsing. The languages covered in this release are: Bulgaria                              | 2 views<br>2 downloads       |
| Languages<br>+ English (304)<br>+ Polish (64)<br>+ German (54)                          | Keyword:       corpus         Languages:       Dutch       Slovenian       Spanish       Turkish       Portuguese          Licences:       ELRA-END-USER-COMMERCIAL-NOMEMBER-NONCOMMERCIALUSE-1.0          ELRA-END-USER-COMMERCIAL-MEMBER-NONCOMMERCIALUSE-1.0 |                              |
| + French (52)<br>https://live.european-language-grid.eu/catalogue/#/upload              |                                                                                                    |                              |

- Logged-in
- Assigned the "provider"

# Test LT service and publish (review process)

- The LT Service is assigned to a "reviewer"
- The LT tool is deployed to the ELG platform
  - The respective YAML files for kubernetes have to be created
- The LT Service is tested by the reviewer and the LT provider ...
- The service is "ingested" not "public"
- Test via UI
- Check container logs ...
- Troubleshoot ...
- Finally it is published to the catalogue

| C  live.european-language-grid.eu/ca<br>αρμογές  t Bookmarks  New Tab | talogue/#/search/geolocator                              |                   |                  |           |           |        | 🗣 🚖 🔶 📴                      |
|-----------------------------------------------------------------------|----------------------------------------------------------|-------------------|------------------|-----------|-----------|--------|------------------------------|
| EUROPEAN AL<br>LANGUAGE<br>GRID                                       | Administration                                           | Upload            | Technologies     | Resources | Community | Events | Dimitris →<br>About ELG Help |
| geolocator                                                            | x                                                        | Sear              | ch               |           |           |        |                              |
| Clear all filters 🛞                                                   | 1. contain consists for scoloonstor                      |                   |                  |           |           |        |                              |
| Language resources & technologies                                     | 1 search results for geolocator                          |                   |                  |           |           |        |                              |
| + Tool/Service (1)                                                    |                                                          |                   |                  |           |           |        |                              |
| Languages                                                             | geolocator                                               |                   |                  |           | ingested  |        | 😚 Tool/Service               |
| + English (1)                                                         | Social media geolocation predi                           | ction for a giver | Tweet, or a shor | t text.   | ^         |        | 0 views                      |
|                                                                       | Keywords: Geolocation Social Me                          | dia Twitter       |                  |           | 4         |        | 0 times used                 |
| Service functions                                                     | Language: English<br>Licence: GNU General Public License |                   |                  |           | <b>L</b>  |        |                              |
|                                                                       |                                                          | V3.0 ONIY         |                  |           |           |        |                              |
| + Text categorization (1)                                             | Livence. GNO General Public Livense                      |                   |                  |           |           |        |                              |
| + Text categorization (1)                                             | Livence. Givo General Public License                     |                   |                  |           |           |        |                              |

| M Inbax (: 🗙 🔚 Ναδής: 🗙 📑 Απολλ: 🗙 🛛      | 🔹 Penny 🛛 🗙 🗍   | 🦊 europ: 🗙 🛛 💡                                    | Artemi 🗙 🖊 ILSP   | - 🤆 🗙 🛛 🦓   Fevre: 🗙 🗍   | 🖸 (2) 🔹 🗙 🚺 😒 !    | Skype 🗙 🕴 http | 951/ 🗙 📔 Prov | id: 🗙 🛛 😝 Rla/US : | K 🕴 📥 Free Ci 🗙 | 💧 My Dri 🗙 📘                  | Dimitri 🗙   | 🐠 ELG - g 🗙      | ÷         | 00          | ×     |
|-------------------------------------------|-----------------|---------------------------------------------------|-------------------|--------------------------|--------------------|----------------|---------------|--------------------|-----------------|-------------------------------|-------------|------------------|-----------|-------------|-------|
| ← → C                                     | eu/catalogue/#/ | resource/service/too                              | 1/628             |                          |                    |                |               |                    |                 |                               |             | 0 <del>1</del> ☆ | 0         | I I 🚺       | (1)   |
| 🔢 Apps ★ Bookmarks 😵 /63 M Inbox-gala     | nisd@g 🔢 r      | un 🥴 Native Langua                                | ige Id 🧿 Staff 🖡  | 🜱 Search results - gal 🧯 | 🕽 File Finder 🗧 TO | -READ-Personal | 🖬 summa 📃     | OMTDUserRoles      | 🕑 New Tab       | f Dimitris Galanis            | 🕄 🦊 ep      |                  | 1.        | Other bookr | 1arks |
|                                           | W.              | EUROPEAN<br>LANGUAGE<br>GRID                      | RELEASE 1         | Administra               | tion Upload        | Technologies   | Resources     | Community Ev       | rents Docume    | Dimitris [<br>ntation About E |             |                  |           |             |       |
|                                           | ≪] Back to o    | atalogue                                          |                   |                          |                    |                |               |                    |                 |                               |             |                  |           |             | Į     |
|                                           | Cver            | geolocato<br>geoloca<br>Version: v1.0.0<br>view D | ator              | Test/Try out             | Code san           | iples          | c             | 3 ToolService      |                 |                               |             |                  |           |             |       |
|                                           |                 | ext to classify<br>e text                         |                   |                          |                    |                |               |                    |                 |                               |             |                  |           |             |       |
|                                           | SUBI            | міт                                               |                   |                          |                    |                |               |                    |                 |                               |             |                  |           |             |       |
| ELG uses cookies for functional and analy | ytical purpose  | s. Please agree to                                | our Cookie Policy | . Learn more             |                    |                |               |                    |                 | Refi                          | ise Cookies | Allow            | v Cookies |             |       |

9

# **Provide a functional LT service: FAQs**

- The task of packaging, deploying and registering an LT service to ELG is not "trivial"
- Many questions and several difficulties arise
- FAQs: <u>https://european-language-grid.readthedocs.io/en/release1.0.0/all/RegisterFunc.html#frequently-asked-questions</u>

• E.g.

- Q: How many resources will be allocated for my LT container in the k8s cluster?
- A: By default, 512MB of RAM and half a CPU core....
- Q: What is a k8s namespace and when should an LT Provider ask for one?
- A: A k8s namespace is a virtual sub-cluster, which can be used to restrict access to the respective containers that run within it. You should ask for a dedicated namespace when you need to ensure isolation and security

## Provide a data set

- Documentation:
- <u>https://european-language-</u> grid.readthedocs.io/en/release1.0.0/all/RegisterNonFunc.html
- <u>https://european-language-grid.readthedocs.io/en/release1.0.0/all/RegisterCorpus.html</u>
- Steps:
- Register to the platform and ask (by email to contact@european-language-grid.eu) to be granted "provider" permissions;
- Describe your dataset according to the ELG metadata schema -> upload
- Provide access to it (?)

## Provide a data set (corpus)

- Corpora are collections of data selected according to specific criteria:
- text corpora: monolingual, bilingual or multilingual collections of texts in a specific domain, e.g. news articles,
- corpora of audio recordings, e.g., lists of sentences recorded by individuals from a specific region with a dialect accent, etc.
- collections of videos, such as interviews with politicians
- corpora combining all of the above

# Provide a data set (example)

| <pre>(ms:mediaType&gt;http://w3id.org/meta-share/meta-share/text (ms:mediaType&gt;http://w3id.org/meta-share/meta-share/monolingual (ms:languageTag&gt;elelelelelelelelelelelelelelelelelelelelelelelelelelelelelelelelelelelelelelelelelelelelelelelelelelelelelelelelelelelelelelelelelelelelelelelel</pre>                                                                                                    |                                                                                                    | <ms:corpusmediatype>CorpusTextPart</ms:corpusmediatype>                                                                                                    |
|----------------------------------------------------------------------------------------------------|----------------------------------------------------------------------------------------------------|----------------------------------------------------------------------------------------------------|
| <pre>(ms:lingualityType&gt;http://w3id.org/meta-share/meta-share/monolingual (ms:language&gt; (ms:languageTapelhttp://w3id.org/meta-share/meta-share/mixed (ms:originalSourceDescription xml:lang="en"&gt;keb news (ms:originalSourceDescription xml:lang="en"&gt;keb news (ms:originalSourceDescription) (ms:originalSourceDescription) (ms:originalSourceDescription) (ms:originalSourceDescription) (ms:sizeDistributionForm&gt; (ms:sizeD</pre>                                                                                                    |                                                                                                    |                                                                                                    |
| <pre></pre>                                                                                                    |                                                                                                    |                                                                                                    |
| <pre></pre>                                                                                                    |                                                                                                    | <ms:language></ms:language>                                                                                                    |
| <pre></pre> <pre> </pre> <pre> </pre> <p< th=""><th></th><th><ms:languagetag>el</ms:languagetag></th></p<>                                                                                                    |                                                                                                    | <ms:languagetag>el</ms:languagetag>                                                                                                    |
| <pre></pre> <pre></pre> <pre>&lt;</pre> |                                                                                                    | <ms:languageid>el</ms:languageid>                                                                                                    |
| <pre><ms:originalsourcedescription xml:lang="en">web news</ms:originalsourcedescription> <ms:originalsourcedescription xml:lang="en">EU texts</ms:originalsourcedescription> EU texts        <th></th><th></th></pre>                                                                                                    |                                                                                                    |                                                                                                    |
| <pre><ms:originalsourcedescription xml:lang="en">EU texts</ms:originalsourcedescription>  :CorpusMediaPart&gt; DatasetDistributionForm&gt;http://w3id.org/meta-share/meta-share/downloadable <ms:accesslocation>http://metashare.ilsp.gr:8080/repository/download/26dca2fe63d211e29b2c842b2b6a04d7db87c85bfbe34326bb4c2e88b8c4da85 <ms:sizedistributionform>http://w3id.org/meta-share/meta-share/T-HPair <ms:sizedistributiontextfeature>       http://w3id.org/licenses/CC-BY-4.0.html </ms:sizedistributiontextfeature></ms:sizedistributionform></ms:accesslocation></pre>                                                                                                    |                                                                                                    | <ms:creationmode>http://w3id.org/meta-share/meta-share/mixed</ms:creationmode>                                                                                      |
| <br>:CorpusMediaPart><br>DatasetDistribution><br>(ms:DatasetDistributionForm>http://w3id.org/meta-share/meta-share/downloadable<br><ms:accesslocation>http://metashare.ilsp.gr:8080/repository/download/26dca2fe63d211e29b2c842b2b6a04d7db87c85bfbe34326bb4c2e88b8c4da85<ms:aicetiontextfeature><br/><ms:sizev<br><ms:sizev<br><ms:sizeunit>http://w3id.org/meta-share/meta-share/T-HPair</ms:sizeunit><br/><br/><ms:dataformat>http://w3id.org/meta-share/omtd-share/Xml</ms:dataformat><br/>CC-BY-4.0<br/><ms:licencetermsurl>http://spdx.org/licenses/CC-BY-4.0.html</ms:licencetermsurl></ms:sizev<br></ms:sizev<br></ms:aicetiontextfeature></ms:accesslocation>                                                                                                    |                                                                                                    | <ms:originalsourcedescription xml:lang="en">web news</ms:originalsourcedescription>                                                                                 |
| :CorpusMediaPart><br>DatasetDistribution><br><ms:datasetdistributionform>http://w3id.org/meta-share/meta-share/downloadable</ms:datasetdistributionform><br><ms:accesslocation>http://metashare.ilsp.gr:8080/repository/download/26dca2fe63d211e29b2c842b2b6a04d7db87c85bfbe34326bb4c2e88b8c4da85<ms:distributiontextfeature><br/><ms:size><br/><ms:size><br/><ms:size><br/><ms:sizeunit>http://w3id.org/meta-share/meta-share/T-HPair</ms:sizeunit><br/></ms:size><br/><ms:diaformat>http://w3id.org/meta-share/omtd-share/Xml<br/></ms:diaformat></ms:size></ms:size></ms:distributiontextfeature><br/><ms:licencetermsname xml:lang="en">CC-BY-4.0</ms:licencetermsname><br/><ms:licencetermsurl>http://spdx.org/licenses/CC-BY-4.0.html</ms:licencetermsurl></ms:accesslocation>                                                                                                    |                                                                                                    | <ms:originalsourcedescription xml:lang="en">EU texts</ms:originalsourcedescription>                                                                                 |
| DatasetDistribution><br>(ms:DatasetDistributionForm>http://w3id.org/meta-share/meta-share/downloadable<br>(ms:accessLocation>http://metashare.ilsp.gr:8080/repository/download/26dca2fe63d211e29b2c842b2b6a04d7db87c85bfbe34326bb4c2e88b8c4da85<br>(ms:size><br>(ms:size><br>(ms:sizeUnit>http://w3id.org/meta-share/meta-share/T-HPair<br>(ms:size><br>(ms:distributionTextFeature><br>(ms:distributionTextFeature><br>(ms:distributionTextFeature><br>(ms:distributionTextFeature><br>(ms:distributionTextFeature><br>(ms:licenceTermsName xml:lang="en">CC-BY-4.0<br>(ms:licenceTermsURL>http://spdx.org/licenses/CC-BY-4.0.html                                                                                                    | <th>orpusTextPart&gt;</th>                                                                                                    | orpusTextPart>                                                                                                    |
| <pre> http://w3id.org/meta-share/meta-share/downloadable http://metashare.ilsp.gr:8080/repository/download/26dca2fe63d211e29b2c842b2b6a04d7db87c85bfbe34326bb4c2e88b8c4da85http://metashare.ilsp.gr:8080/repository/download/26dca2fe63d211e29b2c842b2b6a04d7db87c85bfbe34326bb4c2e88b8c4da85 </pre> http://metashare.ilsp.gr:8080/repository/download/26dca2fe63d211e29b2c842b2b6a04d7db87c85bfbe34326bb4c2e88b8c4da85 http://w3id.org/meta-share/meta-share/T-HPair  http://w3id.org/meta-share/omtd-share/Xml                                                                                                    | :CorpusMedi                                                                                                    | iaPart>                                                                                                    |
| <pre></pre> <pre></pre> <pre>&lt;</pre> | DatasetDist                                                                                                    | tribution>                                                                                                    |
| <pre><ms:distributiontextfeature></ms:distributiontextfeature></pre>                                                                                                    |                                                                                                    |                                                                                                    |
| <pre></pre>                                                                                                    | <ms:dat< th=""><th>tasetDistributionForm&gt;http://w3id.org/meta-share/meta-share/downloadable</th></ms:dat<>                                                                                          | tasetDistributionForm>http://w3id.org/meta-share/meta-share/downloadable                                                                                            |
| <pre></pre>                                                                                                    |                                                                                                    |                                                                                                    |
| <pre></pre>                                                                                                    | <ms:acc< th=""><th>cessLocation&gt;http://metashare.ilsp.gr:8080/repository/download/26dca2fe63d211e29b2c842b2b6a04d7db87c85bfbe34326bb4c2e88b8c4da85</th></ms:acc<>                                   | cessLocation>http://metashare.ilsp.gr:8080/repository/download/26dca2fe63d211e29b2c842b2b6a04d7db87c85bfbe34326bb4c2e88b8c4da85                                     |
| <pre>      http://w3id.org/meta-share/omtd-share/Xml  CC-BY-4.0     https://spdx.org/licenses/CC-BY-4.0.html</pre>                                                                                                    | <ms:acc< th=""><th><pre>cessLocation&gt;http://metashare.ilsp.gr:8080/repository/download/26dca2fe63d211e29b2c842b2b6a04d7db87c85bfbe34326bb4c2e88b8c4da85</pre></th></ms:acc<>                        | <pre>cessLocation&gt;http://metashare.ilsp.gr:8080/repository/download/26dca2fe63d211e29b2c842b2b6a04d7db87c85bfbe34326bb4c2e88b8c4da85</pre>                       |
| <pre><ms:dataformat>http://w3id.org/meta-share/omtd-share/Xml</ms:dataformat>   <ms:licencetermsname xml:lang="en">CC-BY-4.0</ms:licencetermsname> <ms:licencetermsurl>https://spdx.org/licenses/CC-BY-4.0.html</ms:licencetermsurl></pre>                                                                                                    | <ms:acc< th=""><th><pre>cessLocation&gt;http://metashare.ilsp.gr:8080/repository/download/26dca2fe63d211e29b2c842b2b6a04d7db87c85bfbe34326bb4c2e88b8c4da85   <ms:size></ms:size></pre></th></ms:acc<>  | <pre>cessLocation&gt;http://metashare.ilsp.gr:8080/repository/download/26dca2fe63d211e29b2c842b2b6a04d7db87c85bfbe34326bb4c2e88b8c4da85   <ms:size></ms:size></pre> |
| CC-BY-4.0 https://spdx.org/licenses/CC-BY-4.0.html /ms:licenceTermsURL                                                                                                    | <ms:acc< th=""><th><pre>cessLocation&gt;http://metashare.ilsp.gr:8080/repository/download/26dca2fe63d211e29b2c842b2b6a04d7db87c85bfbe34326bb4c2e88b8c4da85</pre></th></ms:acc<>                        | <pre>cessLocation&gt;http://metashare.ilsp.gr:8080/repository/download/26dca2fe63d211e29b2c842b2b6a04d7db87c85bfbe34326bb4c2e88b8c4da85</pre>                       |
| CC-BY-4.0 https://spdx.org/licenses/CC-BY-4.0.html /ms:licenceTermsURL                                                                                                    | <ms:acc< th=""><th><pre>cessLocation&gt;http://metashare.ilsp.gr:8080/repository/download/26dca2fe63d211e29b2c842b2b6a04d7db87c85bfbe34326bb4c2e88b8c4da85</pre></th></ms:acc<>                        | <pre>cessLocation&gt;http://metashare.ilsp.gr:8080/repository/download/26dca2fe63d211e29b2c842b2b6a04d7db87c85bfbe34326bb4c2e88b8c4da85</pre>                       |
| <ms:licencetermsname xml:lang="en">CC-BY-4.0</ms:licencetermsname><br><ms:licencetermsurl>https://spdx.org/licenses/CC-BY-4.0.html</ms:licencetermsurl>                                                                                                    | <ms:acc< th=""><th><pre>cessLocation&gt;http://metashare.ilsp.gr:8080/repository/download/26dca2fe63d211e29b2c842b2b6a04d7db87c85bfbe34326bb4c2e88b8c4da85</pre></th></ms:acc<>                        | <pre>cessLocation&gt;http://metashare.ilsp.gr:8080/repository/download/26dca2fe63d211e29b2c842b2b6a04d7db87c85bfbe34326bb4c2e88b8c4da85</pre>                       |
| <ms:licencetermsurl>https://spdx.org/licenses/CC-BY-4.0.html</ms:licencetermsurl>                                                                                                    | <ms:acc< td=""><td><pre>cessLocation&gt;http://metashare.ilsp.gr:8080/repository/download/26dca2fe63d211e29b2c842b2b6a04d7db87c85bfbe34326bb4c2e88b8c4da85</pre></td></ms:acc<>                        | <pre>cessLocation&gt;http://metashare.ilsp.gr:8080/repository/download/26dca2fe63d211e29b2c842b2b6a04d7db87c85bfbe34326bb4c2e88b8c4da85</pre>                       |
|                                                                                                    | <ms:acc<br><ms:dis< td=""><td><pre>cessLocation&gt;http://metashare.ilsp.gr:8080/repository/download/26dca2fe63d211e29b2c842b2b6a04d7db87c85bfbe34326bb4c2e88b8c4da85</pre></td></ms:dis<></ms:acc<br> | <pre>cessLocation&gt;http://metashare.ilsp.gr:8080/repository/download/26dca2fe63d211e29b2c842b2b6a04d7db87c85bfbe34326bb4c2e88b8c4da85</pre>                       |
|                                                                                                    | <ms:acc<br><ms:dis< th=""><th><pre>cessLocation&gt;http://metashare.ilsp.gr:8080/repository/download/26dca2fe63d211e29b2c842b2b6a04d7db87c85bfbe34326bb4c2e88b8c4da85</pre></th></ms:dis<></ms:acc<br> | <pre>cessLocation&gt;http://metashare.ilsp.gr:8080/repository/download/26dca2fe63d211e29b2c842b2b6a04d7db87c85bfbe34326bb4c2e88b8c4da85</pre>                       |
|                                                                                                    | <ms:acc<br><ms:dis< th=""><th><pre>cessLocation&gt;http://metashare.ilsp.gr:8080/repository/download/26dca2fe63d211e29b2c842b2b6a04d7db87c85bfbe34326bb4c2e88b8c4da85</pre></th></ms:dis<></ms:acc<br> | <pre>cessLocation&gt;http://metashare.ilsp.gr:8080/repository/download/26dca2fe63d211e29b2c842b2b6a04d7db87c85bfbe34326bb4c2e88b8c4da85</pre>                       |

/mcinoncons1DstsTnc1udod\fs1co//mcinoncons1DstsTnc1udod\

#### Provide a dataset Upload metadata

| European Language Grid Catalog 🗙 🕂                                                      | and a the fight a defined a second a second a se |                                     |
|-----------------------------------------------------------------------------------------|----------------------------------------------------------------------------------------------------|-------------------------------------|
| C ive.european-language-grid.eu/ca                                                      | talogue/#/                                                                                                    | ☆ 🔶 🐵 :                             |
| Εφαρμογές ★ Bookmarks 🔇 New Tab 🔇                                                       |                                                                                                    | Αλλοι σελιδοδείκτες                 |
| EUROPEAN AU<br>LANGUAGE<br>GRID                                                         | PHA<br>Administration Upload Technologies Resources Community E                                                                                                    | Dimitris ⋺<br>Events About ELG Help |
| Search for services, tools, datasets, organ                                             | nizations Search                                                                                                    |                                     |
| Clear all filters 🛞                                                                     | 460 search results                                                                                                    |                                     |
| + Corpus (252)<br>+ Tool/Service (161)                                                  | 2006 CoNLL Shared Task - Ten Languages published                                                                                                    | Corpus                              |
| <ul><li>+ Lexical/Conceptual resource (21)</li><li>+ Language description (7)</li></ul> | 2006 CoNLL Shared Task - Ten Languages consists of dependency treebanks in ten<br>languages used as part of the CoNLL 2006 shared task on multi-lingual dependency<br>parsing. The languages covered in this release are: Bulgaria                                                                                                    | 2 views<br>2 downloads              |
| Languages<br>+ English (304)<br>+ Polish (64)<br>+ German (54)                          | parsing. The languages covered in this release are. Buildana         Keyword: corpus         Languages: Dutch Slovenian Spanish Turkish Portuguese         Licences: ELRA-END-USER-COMMERCIAL-NOMEMBER-NONCOMMERCIALUSE-1.0         ELRA-END-USER-COMMERCIAL-MEMBER-NONCOMMERCIALUSE-1.0                                                                                                    |                                     |
| + French (52)<br>by://live.european-language-grid.eu/catalogue/#/upload                 |                                                                                                    |                                     |

The dataset will be checked and published to the catalogue by a reviewer.

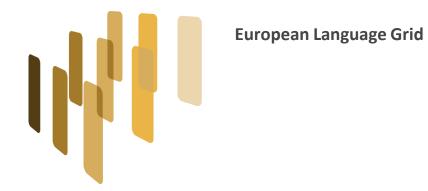

#### Thank you!

The European Language Grid has received funding from the European Union's Horizon 2020 research and innovation programme under grant agreement № 825627 (ELG).

23-06-2020 1st Regional ELG Workshop: Switzerland, Austria, Germany – Zürich, Switzerland (virtual workshop) http://www.european-language-grid.eu